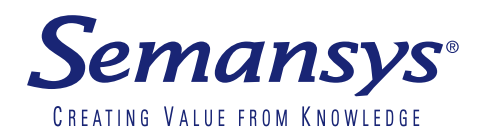

# Semansys XBRL Control

Perform any business calculation on XBRL documents and setup sophisticated assurance models in XBRL.

## **Purpose**

The overall goal of Semansys xbrlControl is to allow any company to setup and maintain calculation models to derive new data from an XBRL instance document and or to define audit and control models to ensure the completeness, correctness and compliance with requirements. Any financial professional will be able to define models and run the processes by using Semansys xbrlControl.

## **Design**

Users can consider flexible designs of the models with Semansys xbrlControl. Users can create holistic models and separate modules in sub models. The Semansys xbrlControl allows maintaining seperate files for lookup, variable definitions, constants and/or sub models. Separate files are reusable over different models. Files can be uploaded locally or from the web server.

Semansys xbrlControl is developed by the highly experienced XBRL development team of Semansys.

Any company can setup and maintain calculation models to create new results from the data in XBRL instance documents with Semansys xbrlControl.

Companies also can setup sophisticated assurance models in XBRL by using Semansys xbrlControl.

Define models and run the processes with Semansys xbrlControl.

Semansys xbrlControl allows the construction and definition of any needed audit and control model for internal and external auditors.

Using non-XBRL or external data is also possible with Semansys xbrlControl.

## **Semansys xbrlControl processor**

Semansys xbrlControl is fully XBRL driven. The processor of Semansys xbrlControl allows maximum use of the sophisticated and globally used xbrlOne technology. The Semansys xbrlControl processor recognize and work with any available taxonomy, all data types, contexts, tuples, context schema and XBRL Dimensional taxonomies. With Semansys xbrlControl any financial user can make maximum use of the XBRL concepts and components to compose the business models. The Semansys xbrlControl models are described in standard XML files.

## **Audit & control**

Companies who produce XBRL instance documents want to ensure that the data is complete, correct and compliant. To allow this companies can make control models to ensure the quality of the business data with Semansys xbrlControl.

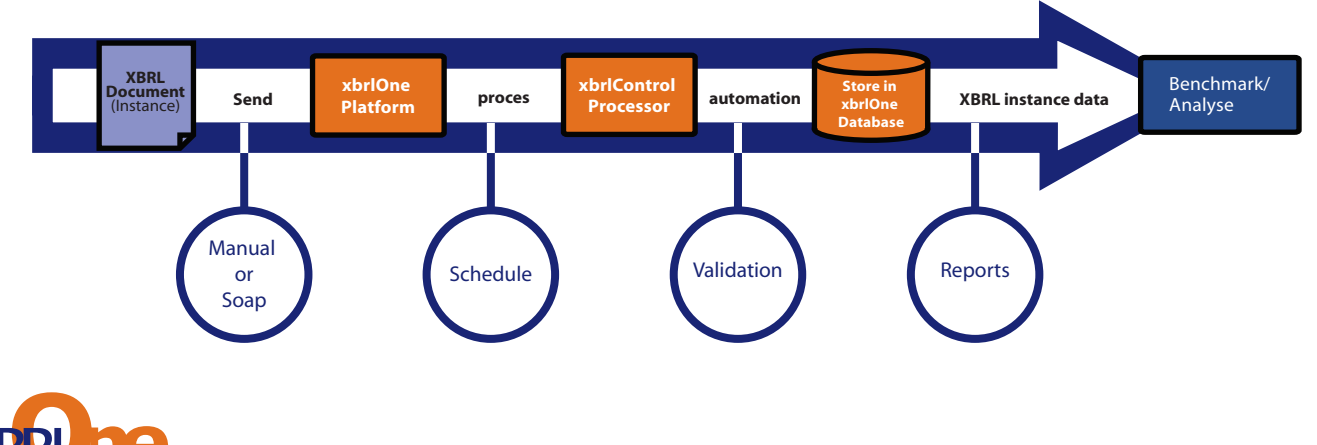

**www.xbrlOne.com**

## **Internal and external auditors**

Auditors have the tendencies to build assurance protocols. With Semansys xbrlControl auditors can create assurance processes and protocols to deliver XBRL assurance solution with a range of audit and control related modules and processes.

## **Ratio models**

Semansys xbrlControl makes it extremely easy to define ratios from an XBRL instance document. Ratios can be simple or complex. The results can be communicated via an HTML report, stored in a database or integrated further in other applications.

## **Technologie**

Companies can embed Semansys xbrlControl easily in any other application. The Semansys xbrlControl can be utilized on a web services platform and it can be included in any desktop software (API). Through the SOAP web services connectivity and the SQL database integration allows any company or software vendor to utilize the system as desired.

## **Integration**

Semansys xbrlControl is available on the open web services platform of xbrlOne. Any user can use his own calculation models. The XBRL Data Warehouse can store detailed results and store the XBRL instance document. Using the flexible query mechanism of the xbrlOne platform give results of the data per company and per XBRL instance document. Each model can be retrieved if requested with facts from the original XBRL instance document.

## **Storage**

Models, lookup tables and results are stored in XML files. Financial users can generate this manually, generate from other systems and or store and use any way it's needed.

With the XBRL Data Warehouse financial users can store their data which will contain and provide business data for companies. Business data is stored per country, per region, per city and per industry and per individual company.

## **Variables and business rules**

Variables are used as identifiers for XBRL facts. Business rules are expressions used to generate new data or to validate existing XBRL facts.

## **Database**

All model information can be stored in a database. Financial users are able to store models, business rules, fact values and calculation results.

## **Benefits**

- Any business model and assurance process
- Use of non-XBRL or external data
- Easy to setup
- No deep XBRL knowledge needed
- Modularity
- Reusable sub models
- Database integration and automatic store of results
- Fits easily in any other application
- Connectivity to Databases
- Rapid development
- Load files locally or from web server

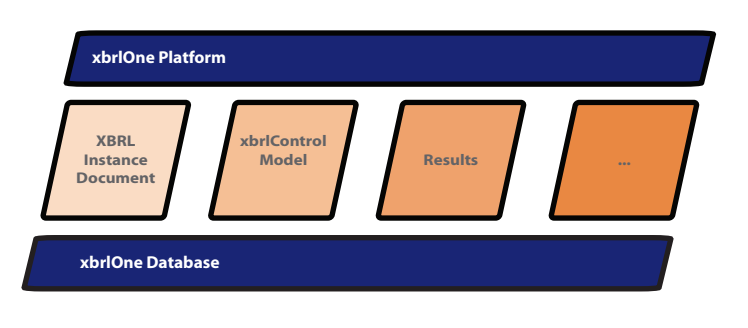

#### Semansys Technologies BV

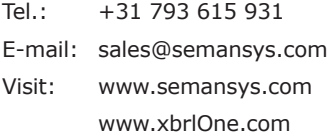

For more information about Semansys xbrlOne Taxonomy Viewer and other products by Semansys, visit www.semansys.com.

© 2002 - 2013 Semansys Technologies. All rights reserved. This data sheet is for informational purposes only. Semansys Technologies makes no warranties, express or implied, in this summary. The example companies, organizations, products, domain names, e-mail addresses, logos, people, places and events depicted herein are fictitious. No association with any real company, organization, product, domain names, e-mail address, logo, person, place or event is intended or should be inferred.

Semansys, Semansys Technologies, Semansys XBRL Integrator, Semansys XBRL Composer, XBRL Enterprise Manager, Semansys XBRL Reporter, xbrlOne are either registered trademarks or trademarks of Semansys Technologies BV in The Netherlands and/or other countries and respective owners.

"XBRL™ is a trademark of the American Institute of certified Public Accountants ("AICPA")". www.xbrl.org

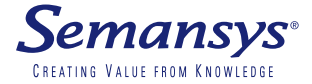